## Investigating Access Performance of Long Time Series with Restructured Big Model Data

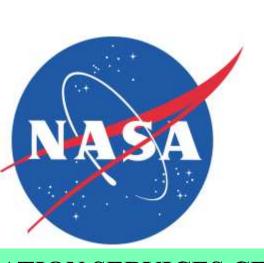

IN41B-0037

NASA/Goddard EARTH SCIENCES DATA and INFORMATION SERVICES CENTER (GES DISC

Suhung Shen<sup>1,2</sup>, Dana M. Ostrenga<sup>1,3</sup>, Bruce E. Vollmer<sup>1</sup>, Dave Meyer <sup>1</sup> suhung.shen@nasa.gov <sup>1</sup>NASA Goddard Space Flight Center, <sup>2</sup>George Mason University, <sup>3</sup>ADNET

Example of MERRA-2 long time-series used in application research

#### Abstract

Data sets generated by models are substantially increasing in volume, due to increases in spatial and temporal resolution, and the number of output variables. Many users wish to download subsetted data in preferred data formats and structures, as it is getting increasingly difficult to handle the original full-size data files. For example, application research users – such as those involved with wind or solar energy, or extreme weather events – are likely only interested in daily or hourly model data at a single point (or for a small area) for a long time period, and prefer to have the data downloaded in a single file. With native model file structures, such as hourly data from NASA Modern-Era Retrospective analysis for Research and Applications Version-2 (MERRA-2), it may take over 10 hours for the extraction of parameters-of-interest at a single point for 30 years. The NASA Goddard Earth Sciences Data and Information Services Center (GES DISC) is exploring methods to address this particular user need. One approach is to create value-added data by reconstructing the data files. Taking MERRA-2 data as an example, we have tested converting hourly data from one-day-per-file into different data cubes, such as one-month, or one-year. Performance is compared for reading local data files and accessing data through interoperable services, such as OPeNDAP. Results show that, compared to the original file structure, the new data cubes offer much better performance for accessing long time series. We have noticed that performance is associated with the cube size and structure, the compression method, and how the data are accessed. An optimized data cube structure will not only improve data access, but also may enable better online analysis services.

#### **About MERRA-2 Reanalysis Data**

https://gmao.gsfc.nasa.gov/reanalysis/MERRA-2/docs/

MERRA-2 is a NASA reanalysis data set for the satellite era focused on historical analyses of meteorology, atmospheric chemistry, land, ocean, and aerosols data. The data are available for a broad range of weather and climate time scales and places. They include the NASA Earth Observation System (EOS) suite of observations along with GPS-Radio Occultation datasets in a climate context.

- > Temporal Coverage: 1980present
- > Temporal Resolution: Hourly, 3-Hourly, Monthly, Monthly diurnal
- > Spatial Coverage: Global
- > Spatial Resolution: 0.5° x 0.625° (361x576, L1, L42, L72, L73)
- > Number of Product Groups: 95
- > Data Format: NetCDF-4

http://disc.gsfc.nasa.gov/datasets?keywords="MERRA-2"

Finding Data from NASA GES DISC

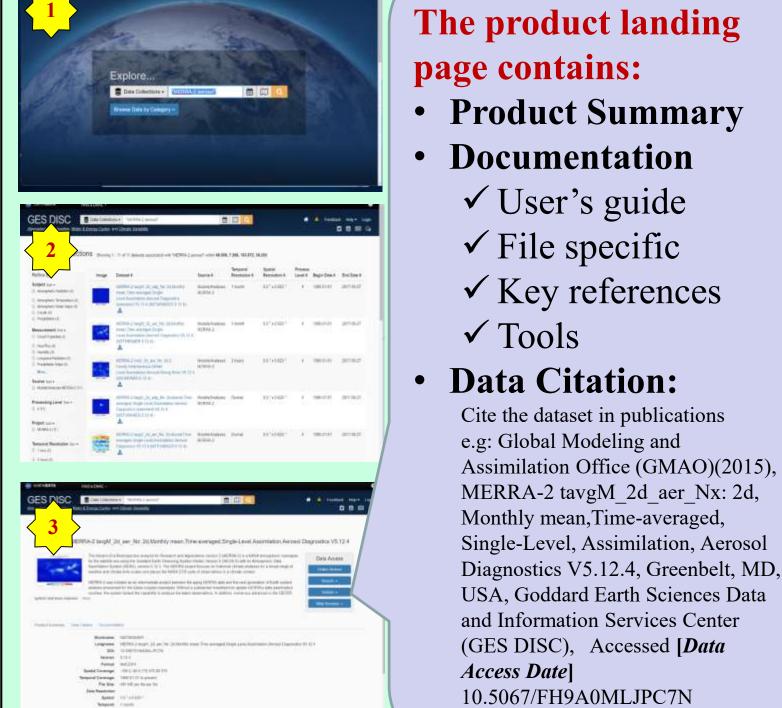

## The product landing

- page contains: • Product Summary
- Documentation
- ✓ User's guide ✓ File specific
- ✓ Key references ✓ Tools
- Data Citation: Cite the dataset in publications e.g: Global Modeling and similation Office (GMAO)(2015), MERRA-2 tavgM 2d aer Nx: 2d, Monthly mean, Time-averaged,

10.5067/FH9A0MLJPC7N

#### **Data Access Methods:**

- ✓ MERRA-2 subsetter
- ✓ Direct download (HTTPS)
- ✓ OPeNDAP
- ✓ GDS
- ✓ Giovanni: visualization
- ✓ Data Recipes (step-by-step instructions on accessing, reading, & viewing data with various data tools)

# **Application in Wind Energy**

- High temporal resolution wind at 80m (the normal turbine height) for validating data and computing statistics, such as extreme, daily mean, min, max wind speed and direction information
- Wind vertical profile in the boundary layer for studying boundary layer stability which may affect power generation
- Temperature and moisture near surface, for managing the on/off state of the power-grid system

### **Application in Drought Events**

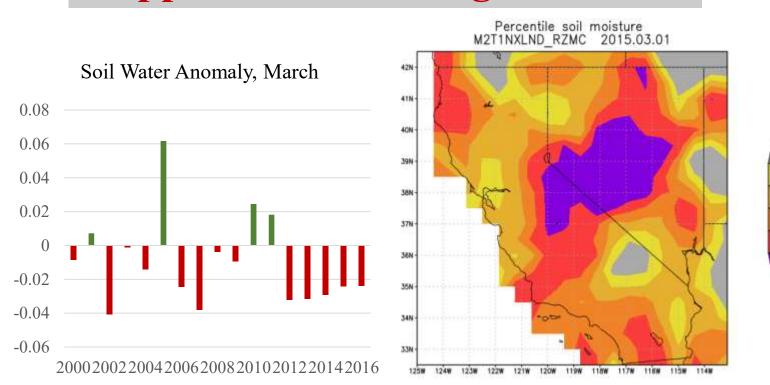

Monthly root zone water anomaly of March from 2000 to 2016 (left), and example of percentile map of root zone water on 2015.03.01 (right), calculated by using hourly data. The climatology base period used is 1980.01.01 to 2014.12.31.

#### **Application in Air Quality**

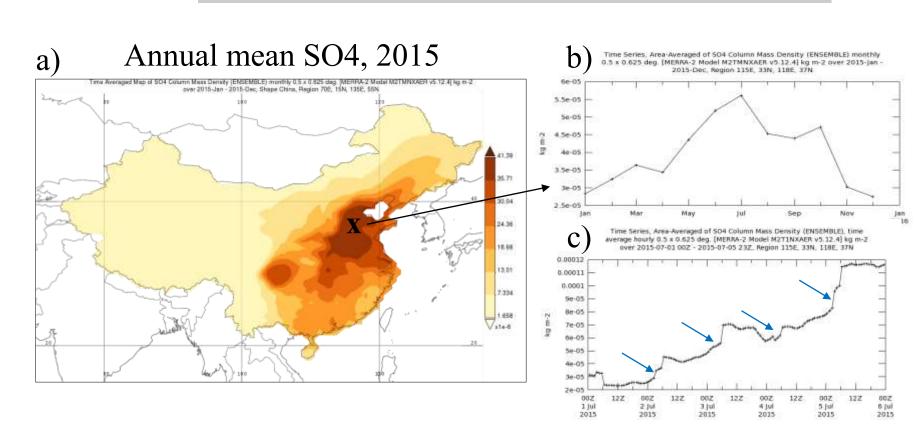

a) Year 2015 annual mean of SO4 column mass density over China; b) Area mean of 2015 monthly SO4 over East central China (33°-37°N, 115°-118°E), showing seasonal variations; c) hourly time series of SO4 for July 1-5, 2015 over the same area as in b), indicating diurnal variations.

#### **Examples of User's Needs:**

- To download a single file containing long-term **hourly time series** at one point, or a small area, in ASCII format easy and fast.
- To download time series of daily statistics, such as mean, min, max, and variation over an interested region

#### Performance Comparison of Downloading Time Series from Reconstructed and Current Archived Files

#### Day-multiple variables → Year (or month) single variable (selected)

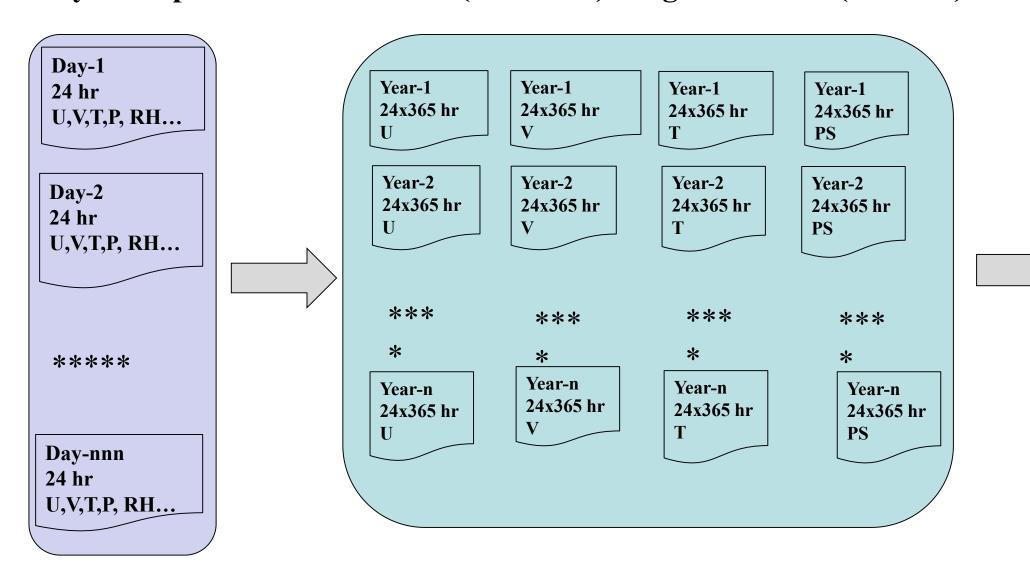

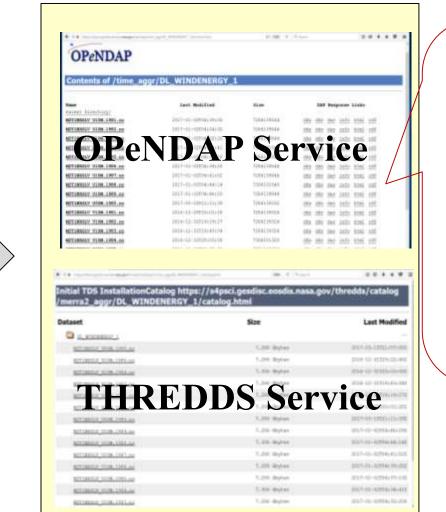

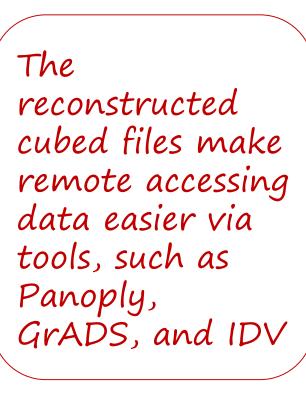

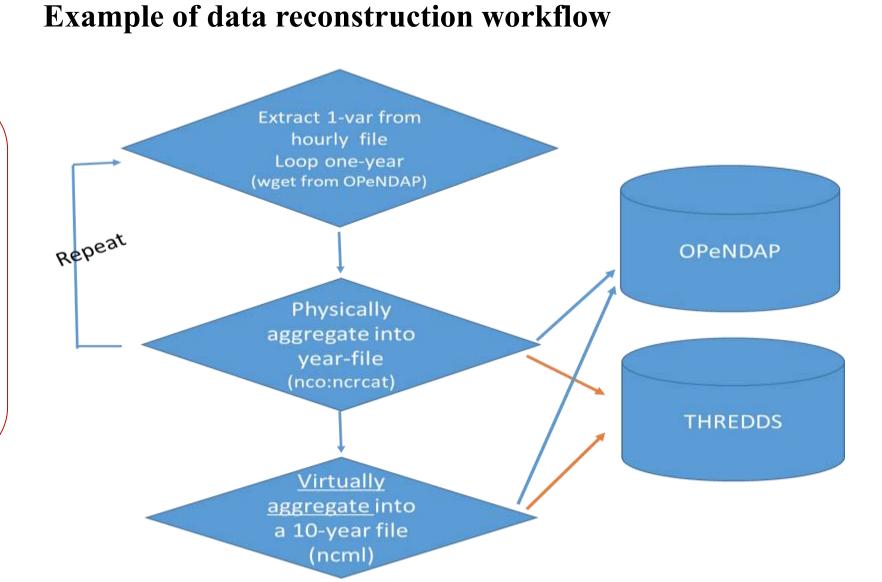

#### **Table: Comparison of Accessing 1-pt data**

|  |                                   | Current Archived                                        |                                                                      | Reconstructed                                   |                                                                     |
|--|-----------------------------------|---------------------------------------------------------|----------------------------------------------------------------------|-------------------------------------------------|---------------------------------------------------------------------|
|  | Time<br>span                      | OPeNDAP (original day-cube)                             | GDS<br>(virtual time<br>aggregating day-cube)                        | OPENDAP (physical year-cube)                    | OPENDAP (ncml aggregating year cube )                               |
|  | 1 month<br>(720 time<br>steps)    | real 2m35.53s<br>user 0m0.69s<br>sys 0m0.415s           | real 0m17.953s<br>user 0m0.019s<br>sys 0m0.019s                      | real 0m0.314s<br>user 0m0.032s<br>sys 0m0.013s  | real 0m34.712s<br>user 0m0.023s<br>sys 0m0.019s                     |
|  | 1 year<br>(8784 time<br>steps)    | real <b>31m27</b> .32s<br>user 0m8.282s<br>sys 0m4.822s | real 1m59.725s<br>user 0m0.025s<br>sys 0m0.017s                      | real 0m33.876s<br>user 0m0.034s<br>sys 0m0.022s | real 0m34.528s<br>user 0m0.023s<br>sys 0m0.018s                     |
|  | 10 years<br>(87672 time<br>steps) | Estimated:  5hr 9m                                      | Failed (if single access) real 25m44.115s user 0m0.244s sys 0m0.133s | real 5m12.437s<br>user 0m0.296s<br>sys 0m0.178s | Failed (if single access) real 4m25.336s user 0m0.123s sys 0m0.094s |

Figures below are the time (unit=sec) used to download 10-years hourly time series of wind in ASCII format of a 1x1 (single point), 5x5, 10x10, and 100x100 points from daily (dayfile), monthly (month-file), yearly (year-file) cubed files, and virtual time aggregated with ncml tool (yearncml).

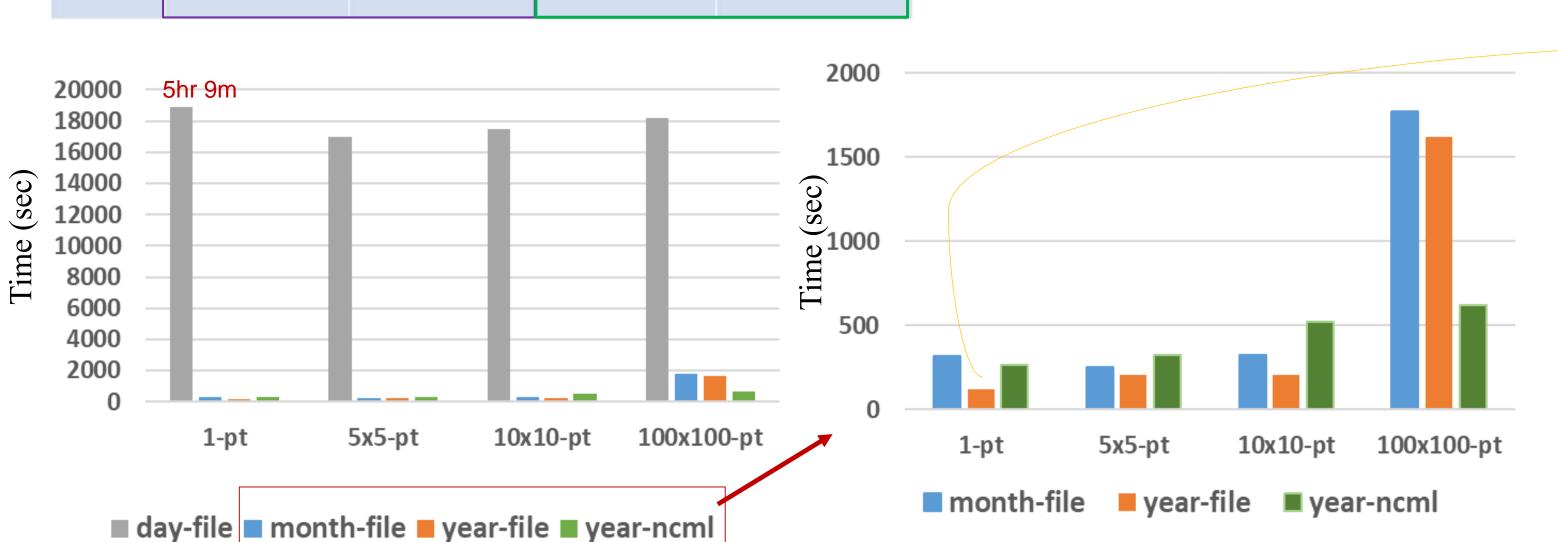

#### **Impact of Internal Chunking and Compression**

Test data: hourly wind data (M2T1NXSLV U10M) yearly cube array size: 8760x361x576 [time x lat x lon]

#### L1: Compression → -L1

Cnk2: --cnk dmn XDim,2 --cnk dmn YDim,2 → tile size 8760x180x288 Cnk8: --cnk dmn XDim,8 --cnk dmn YDim,8  $\rightarrow$  tile size 8760x45x72 Cnk16: --cnk dmn XDim,16 --cnk dmn YDim,16 → tile size 8760x22x36 Cnk64: --cnk dmn XDim,64 --cnk dmn YDim,64 → tile size 8760x6x9

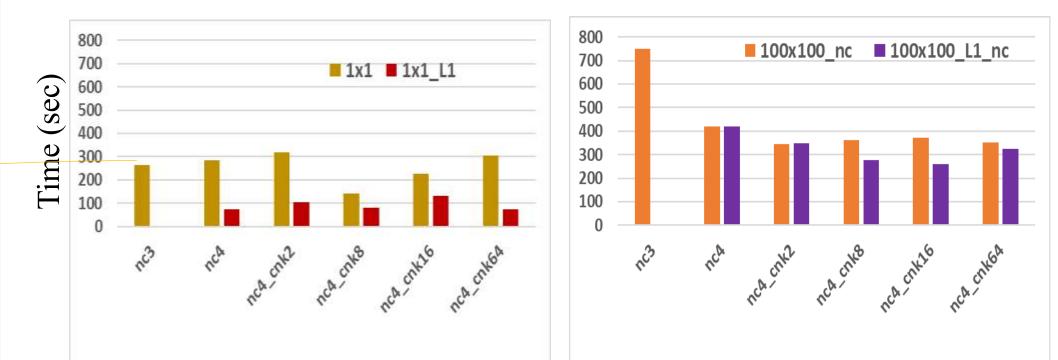

Performance tests by varying chunking size for uncompressed and compressed data in cases downloading 10-years single point data in ASCII (left), and 10-years 100x100 sized region in NetCDF format (right). Results suggest that it is possible to download 30 years of time series in ~7 min for a single point and ~20 min for 100x100 array from the global yearly cubed data served in OPeNDAP.